## SAP ABAP table /1CN/ACBSAP00001 {Generated Table for View}

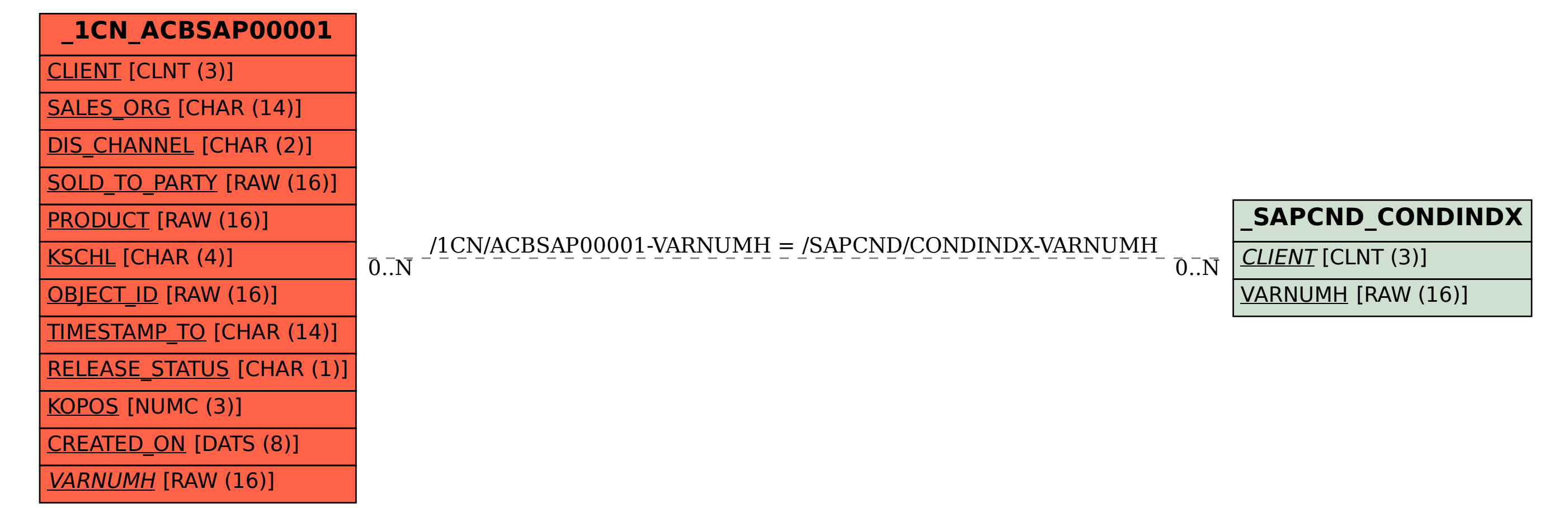